## ГБПОУ «НАТК»

#### Портфолио профессиональный модуль ПМ. 04 **Выполнение работ по профессиям рабочих «токарь», «фрезеровщик»**

Специальность 15.02.08 Технология машиностроения Группа ТМ-17 Майоров Николай Алексеевич

2017

# Цели работы

- ⦿ Изучить и кратко описать историю возникновения предприятия
- ⦿ Изучить и кратко описать производственную структуру предприятия
- ⦿ Изучить и кратко описать выпускаемую продукцию предприятия
- ⦿ Изучить и выполнить схему организации рабочего места токаря
- ⦿ Выполнить индивидуальную часть

## Место прохождения практики История предприятия

- ⦿ В мае 1930 года был заложен фундамент первого корпуса, а феврале 1932 года была пущена первая очередь предприятия
- ⦿ НАЗ «Сокол» за годы своей работы произвёл около 13500 самолётов, которые поставлялись более чем в 30 стран.
- ⦿ 8 мая 2013 года летно-испытательному комплексу Нижегородского авиастроительного завода «Сокол» исполнилось 75 лет. На аэродроме завода состоялось авиационное шоу с участием различных типов самолётов. На стоянках аэродрома была устроена выставка самолётов производства «НАЗ «Сокол» – МиГ-21, МиГ-25, МиГ-31 и техники для их

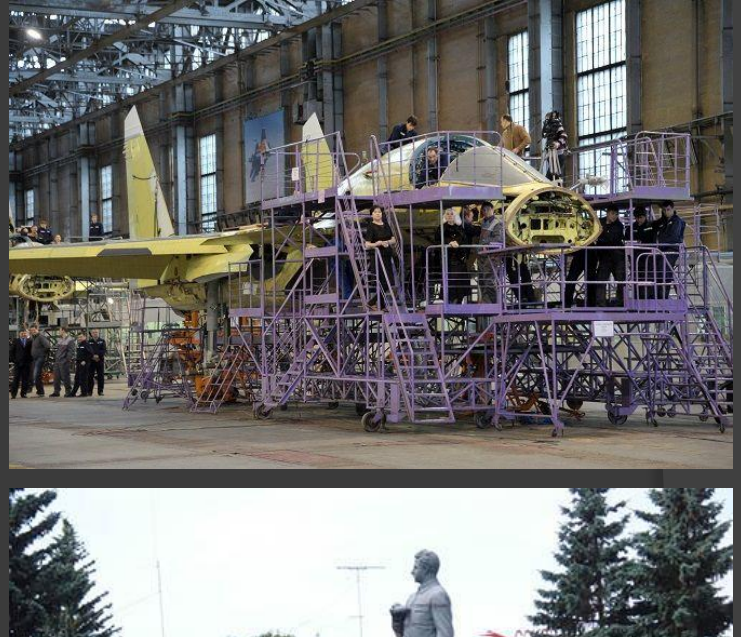

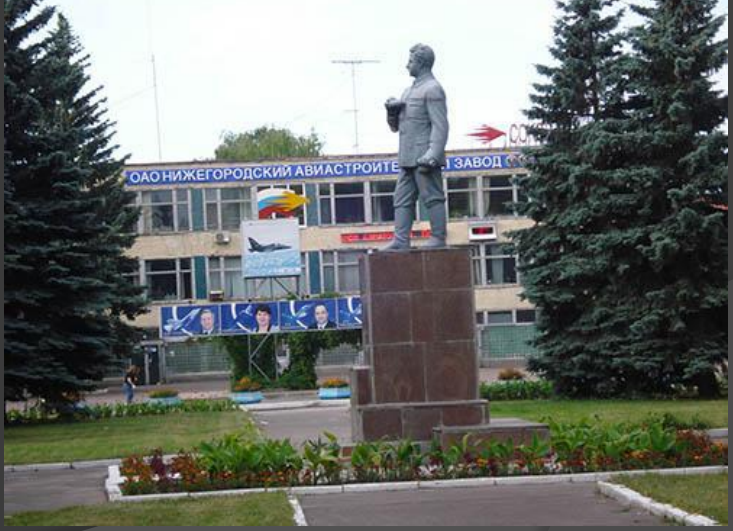

## Выпускаемая продукция

Военная техника:

- ⦿ МиГ-31БМ истребительперехватчик, не производится, проходит глубокая модернизация
- ⦿ МиГ-29УБ учебно-боевой истребитель
- ⦿ МиГ-29К истребитель корабельного базирования
- ⦿ МиГ-35 многоцелевой истребитель

Гражданская техника:

- ⦿ М-101Т лёгкий пассажирский самолёт («Гжель»)
- ⦿ Airbus A-318 некоторые детали
- ⦿ Airbus A-319 некоторые детали

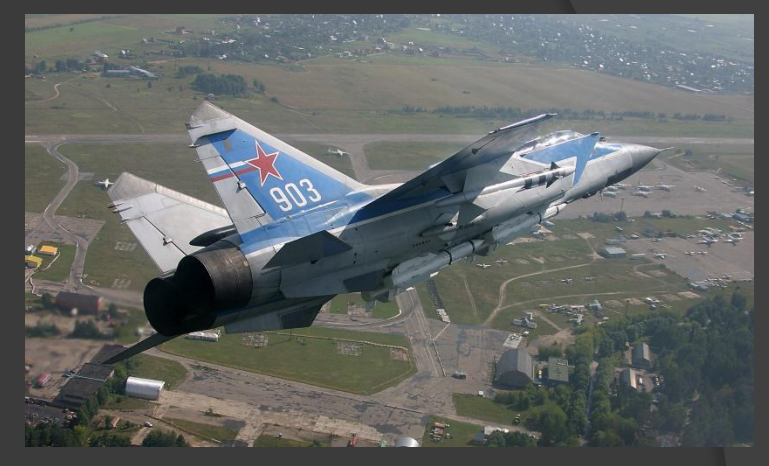

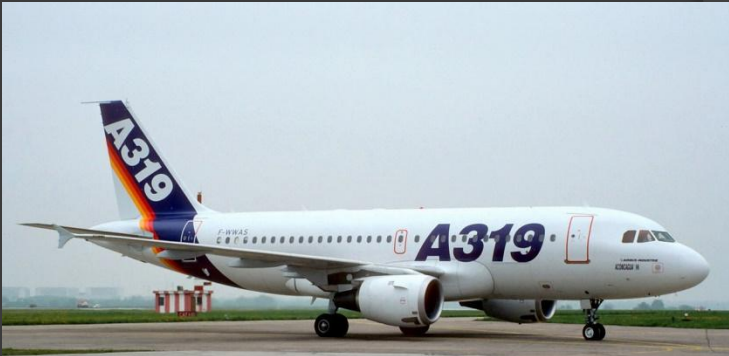

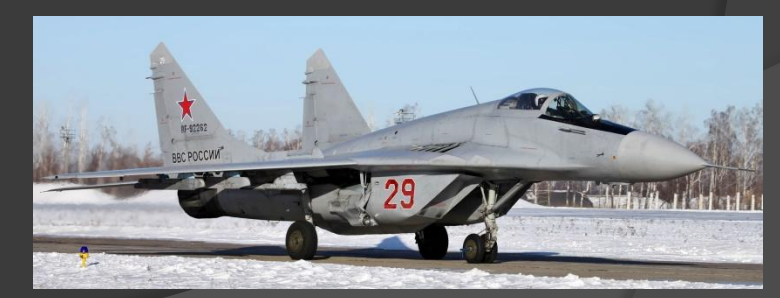

## Структура предприятия

Структуры предприятия

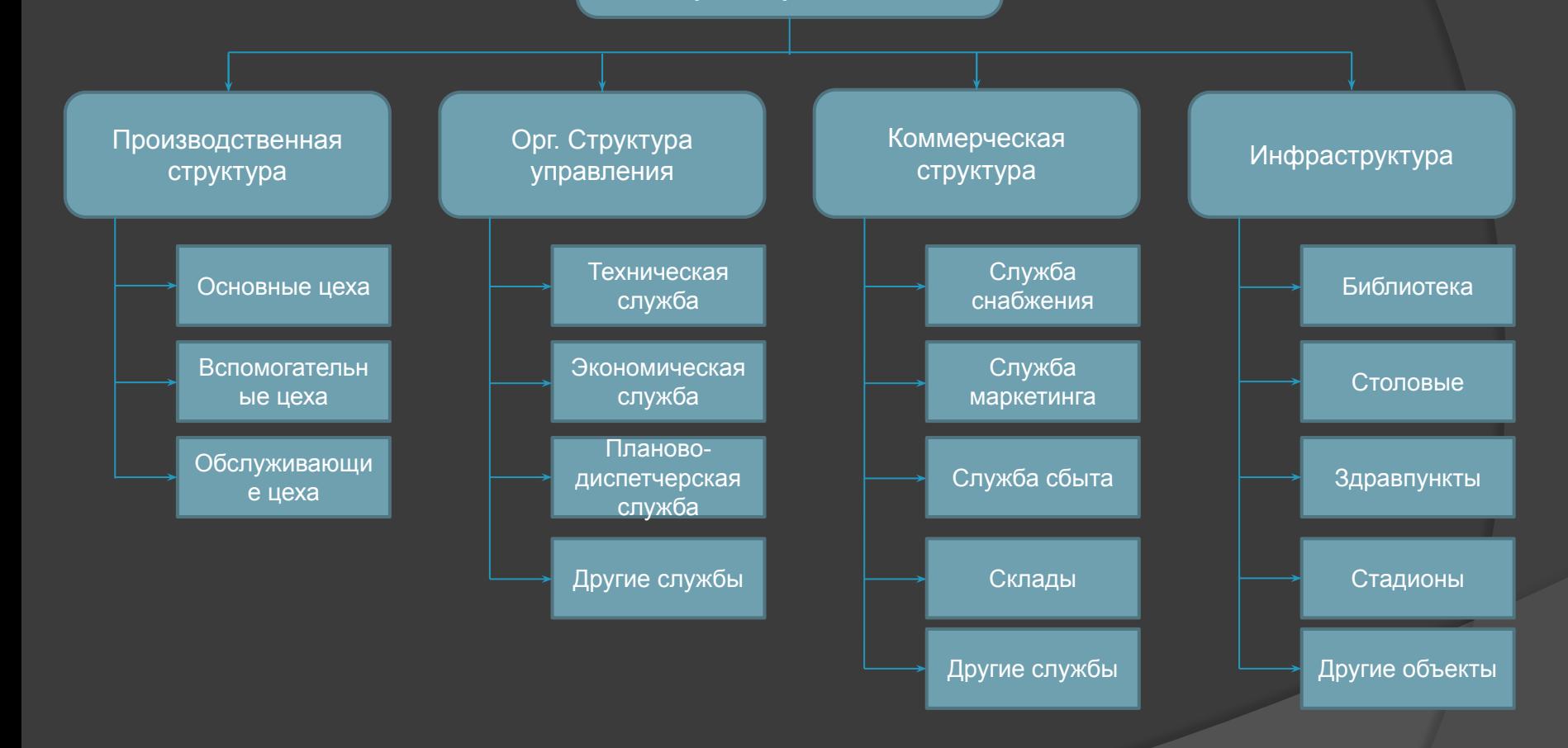

# Структура цеха 24

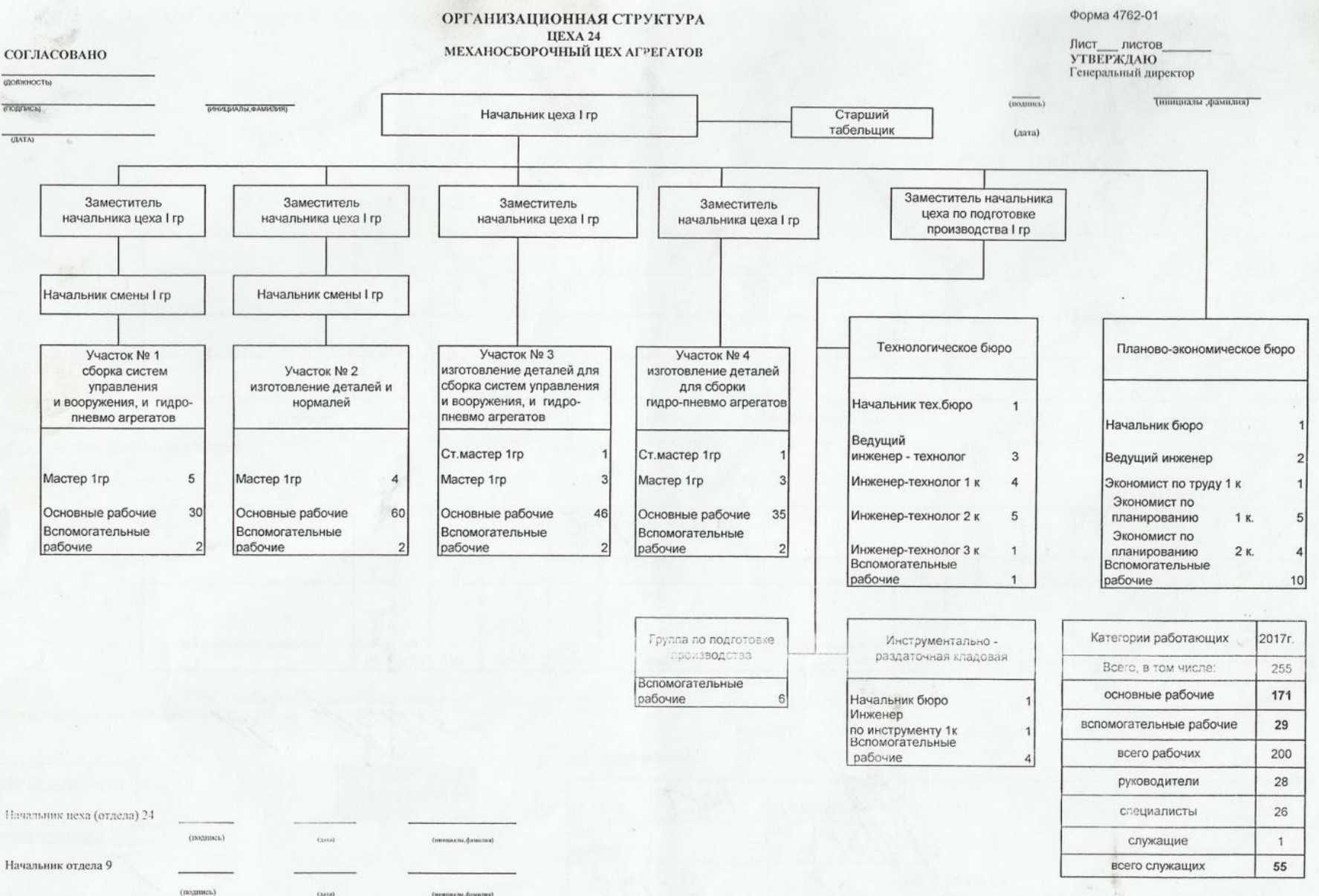

## Рабочее место токаря

Рабочее место токаря оснащается:

- ⦿ одним или несколькими станками с комплектом принадлежностей;
- ⦿ комплектом технологической оснастки, состоящим из приспособлений, режущего, измерительного и вспомогательного инструмента;
- **© КОМПЛЕКТОМ ТЕХНИЧЕСКОЙ** документации, постоянно находящейся на рабочем месте (инструкции, справочники, вспомогательные таблицы и т.д.);
- **◎ комплектом предметов ухода за** станком и рабочим местом (масленки, щетки, крючки, совки, обтирочные материалы и т.д.);
- ⦿ инструментальными шкафами, подставками, планшетами, стеллажами и т.п.;
- **◎ передвижной и переносной тарой** для заготовок и изготовленных деталей;
- ⦿ подножными решетками, табуретками или стульями, а также телефонной или другими видами связи.

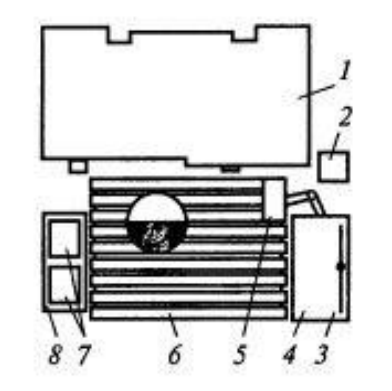

Рис. 4.4. Схема размещения оргоснастки на рабочем месте токаря:

 $1 -$  станок;  $2 -$  урна для мусора; 3-планшет для чертежей; 4-инструментальная тумбочка; 5 - лоток для инструмента; 6 - решетка; 7 - тара; 8 - приемный столик

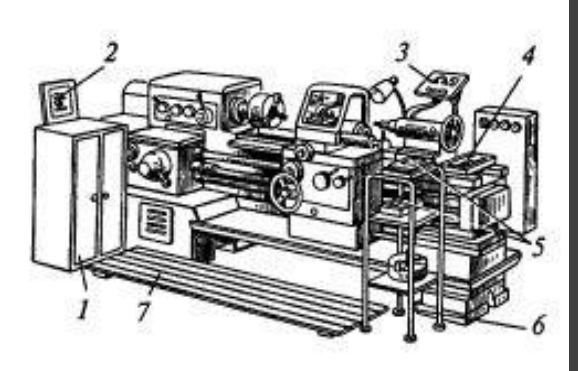

#### Рис. 4.5. Планировка рабочего места токаря:

1- инструментальный шкаф; 2- планшет для чертежей; 3 - планшет для измерительных инструментов; 4 - ящик для вспомогательного инструмента; 5 - ящики для инструмента и деталей; 6 - стеллаж; 7 - решетка

ortoweldhourn

## Оборудование рабочего места

- Токарно-винторезный станок 1к62
- **© Максимальный диаметр** заготовки при установке над станиной – 400мм.
- ⦿ Наибольшая длина обрабатываемого изделия, мм 710, 1000, 1400.
- ⦿ Наибольший диаметр обрабатываемой заготовки над суппортом 220 мм.
- ⦿ Станок имеет 23 скорости вращения шпинделя (минимальная – 12,5 об/мин, максимальная – 2000 об/мин
- ⦿ Класс точности Н
- ⦿ Мощность асинхронного двигателя 10кВт при скорости 1450 об/мин
- **Пределы рабочих подач**
- Продольных 0,07 4,16 мм/об
- Поперечных 0,035 2,08 мм/об

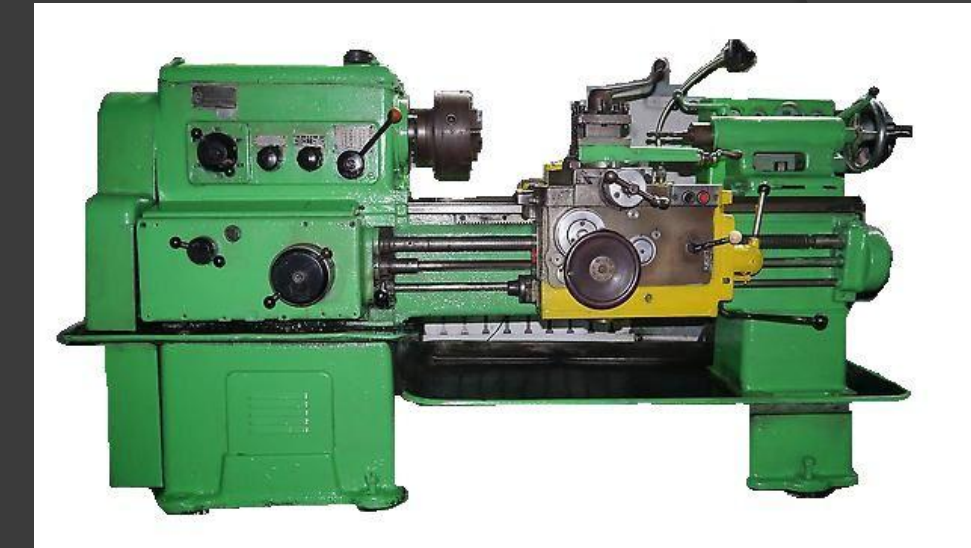

## Выполняемая работа

Деятельность в рамках задач поставленных руководством:

- **◎ Изготовление деталей** типа:
- Ось, Втулка, Муфта, Болт
- Материал конструкций:
- Сталь 45, 30ХГСА.

Индивидуальная часть: ⦿ Выполнить деталь «Вал» На токарно-винторезном станке 1к62

## Индивидуальная часть Исходные данные

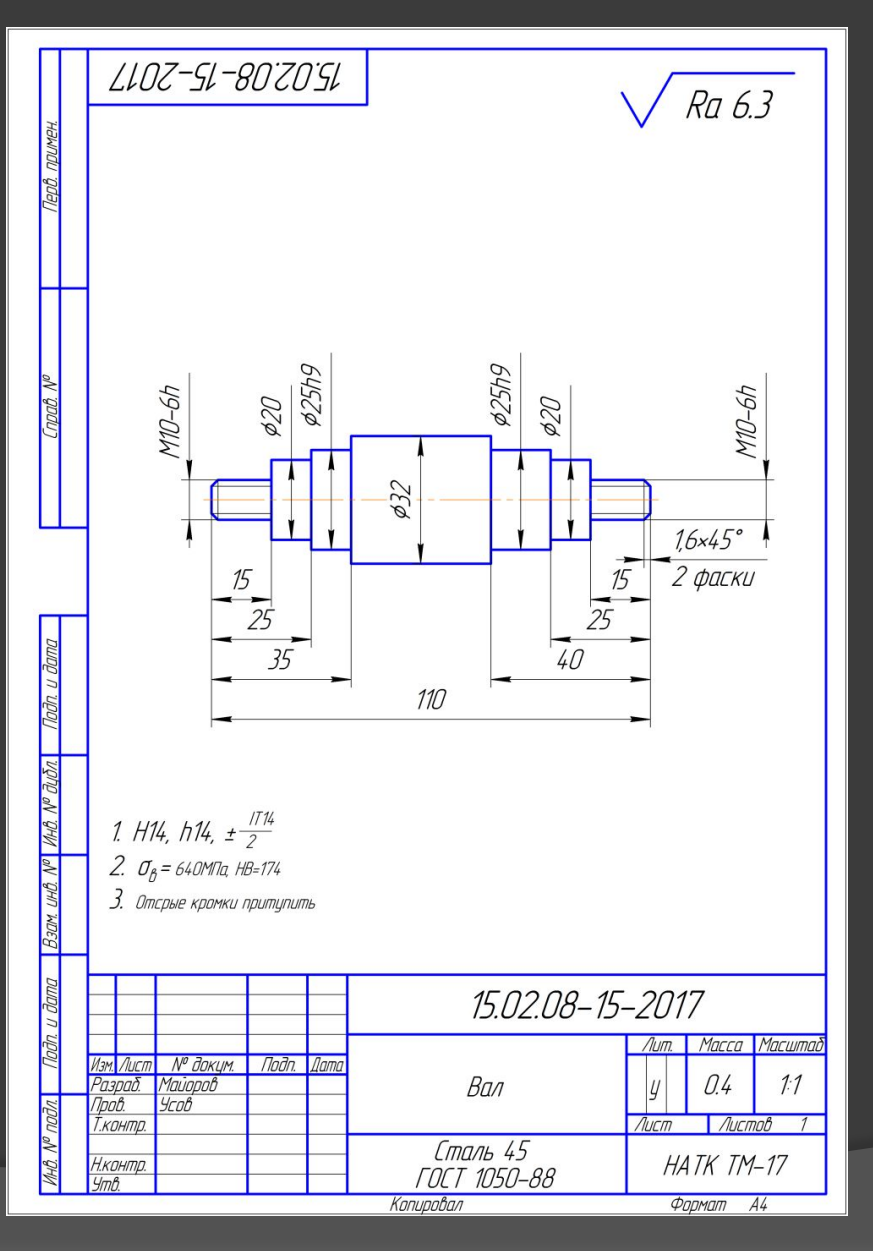

- ⦿ Название детали: Вал
- ⦿ Материал:

Сталь 45 ГОСТ1050-88

- ⦿ Заготовка:
- Отрезанный в размер прут  $\overline{\varnothing}$ =36мм L=114мм

## Материал заготовки

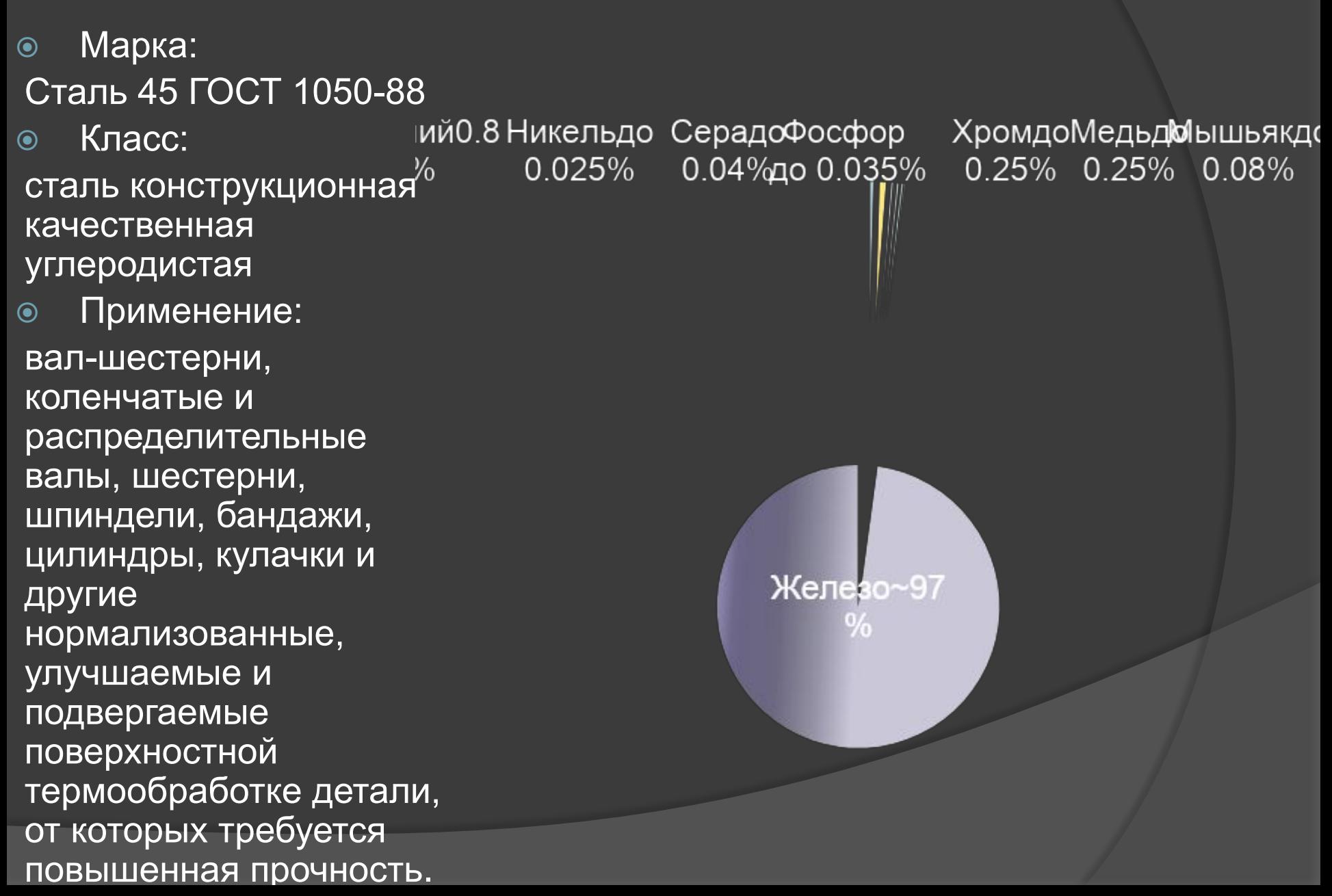

## Используемый инструмент

- **◎ Режущий инструмент:** Резец проходной упорный Т5К10 Резец проходной отогнутый Т5К10 Плашка круглая М10
- ⦿ Измерительный инструмент Штангенциркуль ШЦ1
- Микрометр гладкий
- Резьбовое калибр кольцо М10-6h

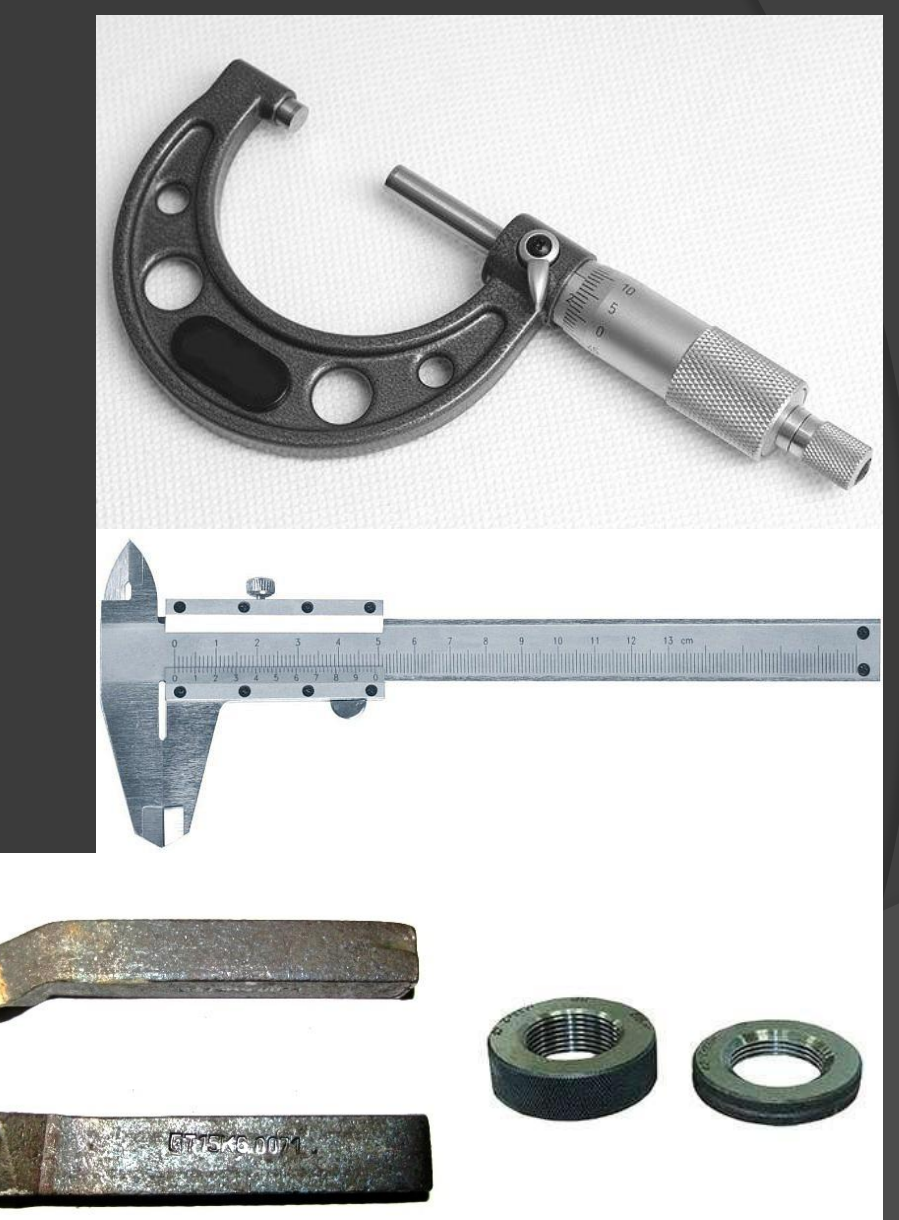

## Материал режущего инструмента

⦿ Т5К10 - двухкарбидный титановольфрамокобал товый твердый сплав.

Хим. состав:

- **Карбид вольфрама:** 83%
- ⦿ Карбид титана: 5%
- ⦿ Кобальт: 12%

Р6М5 - Сталь инструментальная быстрорежущая. Имеет повышенную вязкость, хорошее сопротивление износу, хорошую шлифуемость

Хим. состав:

- Углерод: 0.82 0.9
- Кремний: **0.2 0.5**
- Марганец: **0.2 0.5**
- Никель: до 0.6
- Сера: до 0.025
- Фосфор: до 0.03
- Хром: 3.8 4.4
- Молибден: 4.8 5.3
- Вольфрам: 5.5 6.5
- Ванадий: 1.7 2.1
- Кобальт: до 0.5
- $M = 1.22$   $\cap$   $\cap$

#### Операционная карта Операция 005 токарная

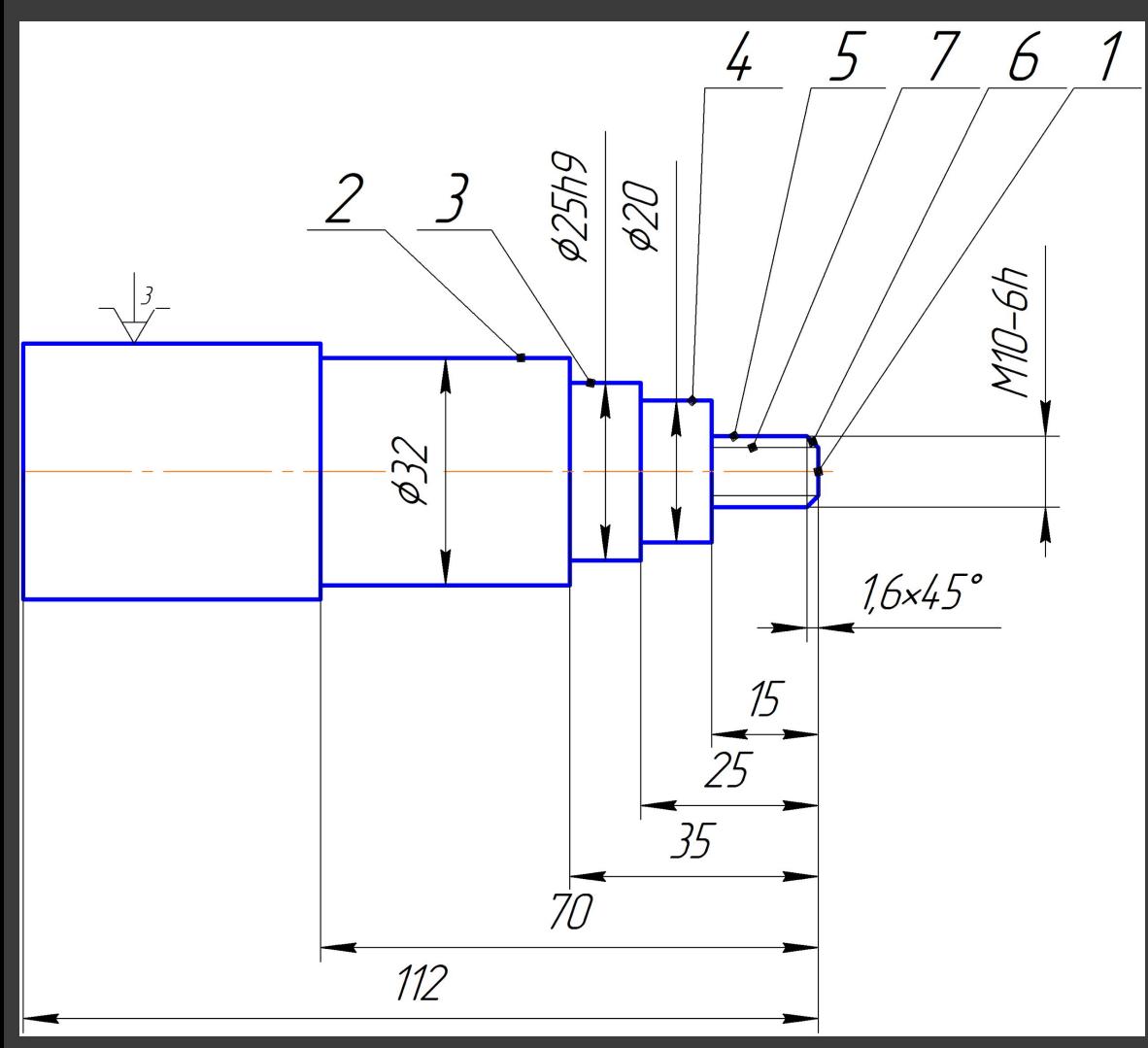

- ⦿ Переход 01 установить и закрепить заготовку
- ⦿ Переход 02 подрезать торец 1 в размер L=112мм
- ⦿ Переход 03 точить поверхность 3 в размер ∅=32мм L=70мм
- ⦿ Переход 04 точить поверхность 3 предварительно в размер ∅=26мм L=35 мм
- ⦿ Переход 05 точить поверхность 3 окончательно в размер 25h9 L=35 мм
- **◎ Переход 06 точить** поверхность 4 в размер ∅=20мм L=25
- ⦿ Переход 07 точить поверхность 5 в размер ∅=10мм L=15мм
- ⦿ Переход 08 точить фаску 6 в размер 1.6х45
- ⦿ Переход 09 нарезать резьбу М10
- ⦿ Переход 010 контроль исполнителем

#### Операционная карта Операция 010 токарная

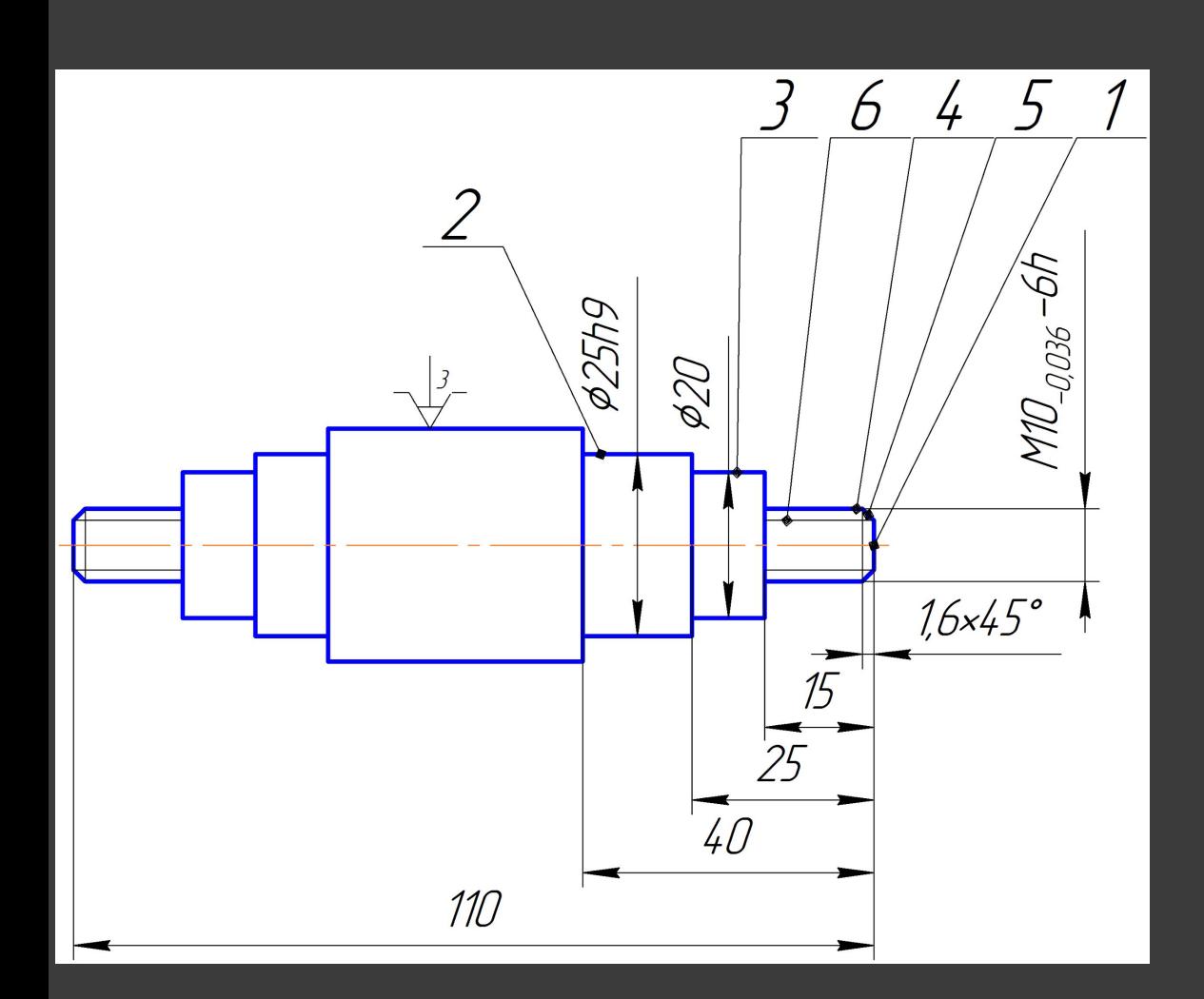

- ⦿ Переход 01 установить и закрепить заготовку
- ⦿ Переход 02 подрезать торец 1 в размер L=110мм
- ⦿ Переход 03 точить поверхность 3 предварительно в размер ∅=26мм L=40 мм
- ⦿ Переход 04 точить поверхность 3 окончательно в размер 25h9 L=40 мм
- ⦿ Переход 05 точить поверхность 4 в размер ∅=20мм L=25
- ⦿ Переход 06 точить поверхность 5 в размер ∅=10мм L=15мм
- ⦿ Переход 07 точить фаску 6 в размер 1.6х45
- ⦿ Переход 08 нарезать резьбу М10
- ⦿ Переход 09 контроль исполнителем

#### Заключение

Пройдя практику я:

- ⦿ Изучил и описал структуру предприятия
- ⦿ Изучил схему организации рабочего места токаря
- ⦿ Выполнил индивидуальную часть